# Package 'vlda'

June 26, 2020

Type Package

Title Visualization of Multidimensional Longitudinal Data

Version 1.1.5

Author Seongwon Ryu [aut, cre], Bohui Lee [aut], Yongseok Choi [ctb]

Maintainer Seongwon Ryu <seongwon6154@gmail.com>

**Depends**  $R (= 3.6.0)$ 

Imports dplyr, ggrepel, ggplot2, ggiraph, ggsci

Description Assists in producing a plot that more effectively expresses changes over time for two different types (long format and wide format) using a consistent calling scheme for longitudinal data. It provides the ability to projection supplementary information (supplementary objects and variables) that can often occur in longitudinal data to graphs, as well as provides a new interactive implementation to perform the additional interpretation, so it is also useful for longitudinal data visuals analysis (see <http://lib.pusan.ac.kr/resource/earticle/?app=eds&mod=detail&record\_id=edsker.000004649097&db\_id=edsker> for more information).

License MIT + file LICENSE

URL <https://github.com/pnuwon/vlda>

BugReports <https://github.com/pnuwon/vlda/issues>

Encoding UTF-8

LazyData true

RoxygenNote 7.1.0

NeedsCompilation yes

Repository CRAN

Date/Publication 2020-06-26 08:50:02 UTC

# <span id="page-1-0"></span>R topics documented:

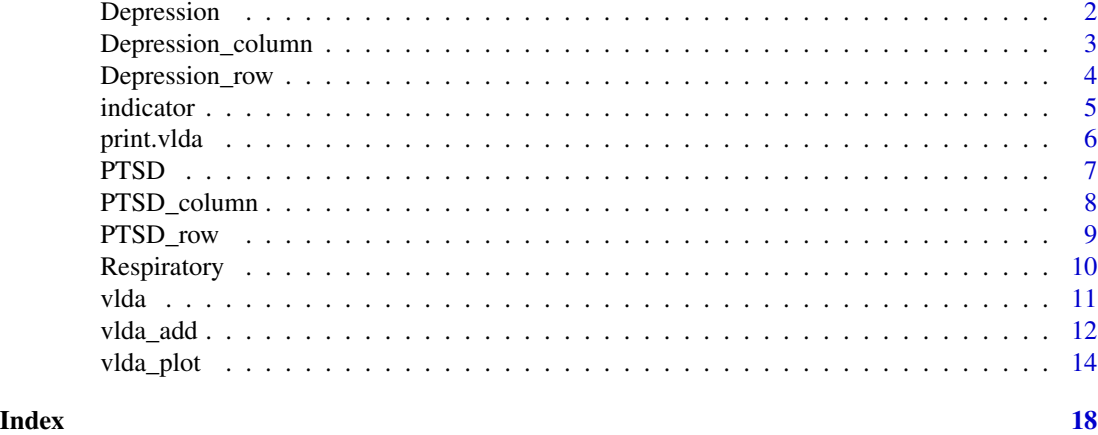

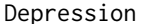

Depression *Depression data*

#### Description

Data comparing two drugs to treat patients suffering from depression.

#### Usage

data(Depression)

# Format

Case Number of patients

Diagnosis Classification based on the initial symptoms of depression (1: Mild, 2: Severe)

Drug Drugs given to patients ( 1 : New, 2 : Standard )

1week Depression symptoms 1week after taking the drug ( 1 : Abnormal, 2 : Normal )

2weeks Depression symptoms 2weeks after taking the drug ( 1 : Abnormal, 2 : Normal )

4weeks Depression symptoms 4weeks after taking the drug ( 1 : Abnormal, 2 : Normal )

#### Details

Patients in each group were randomly assigned to standard or new drugs, and the degree of each patient suffering from depression was classified as normal or abnormal after 1 week, 2 weeks, and 4 weeks of treatment.

A data frame with 800 rows and 6 variables

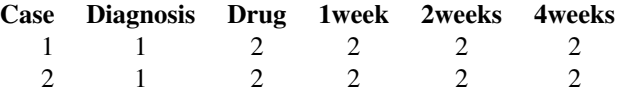

# <span id="page-2-0"></span>Depression\_column 3

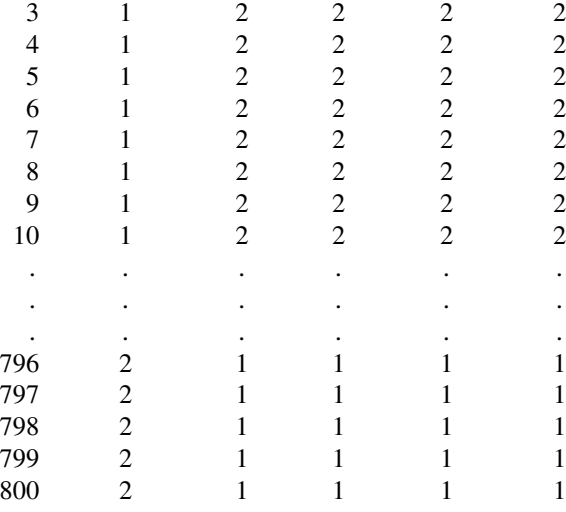

# References

Koch, G. G., Landis, J. R., Freeman, J. L., Freeman, D. H. and Lehnen, R. C.(1977). A General Methodology for the Analysis of Experiments with Repeated Measurement of Categorical Data. *Biometrics*, 33, 133-158.

Depression\_column *Supplementary data to be added to Depression data*

# Description

Artificially created data to add the degree and sex of depression after 6 weeks.

# Usage

```
data(Depression_column)
```
# Format

6week.1 A value of 1 indicates that depression is "Abnormal" after 6 weeks

6week.2 A value of 1 indicates that depression is "Normal" after 6 weeks

sex.1 A value of 1 indicates that the gender is "Male"

sex.2 A value of 1 indicates that the gender is "Female"

#### Details

As supplementary variables, for 800 patients, response at fourth time point (after 6 weeks) and gender that could affect depression were added to the columns. Indicator matrix of 800 rows and 4 dummy variables.

<span id="page-3-0"></span>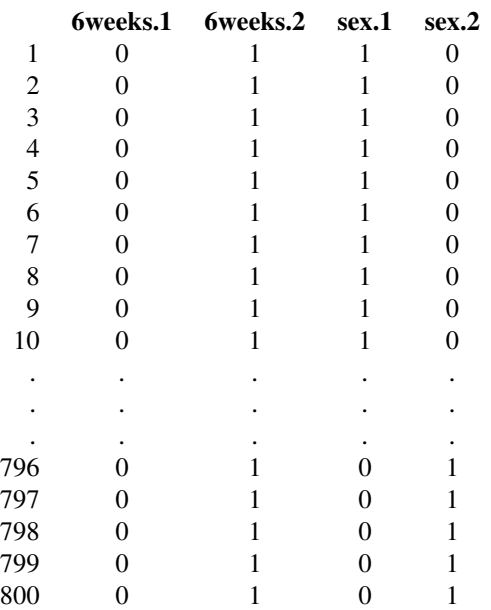

Depression\_row *Supplementary data to be added to Depression data*

# Description

Artificially generated data to add a placebo effect that affects the degree of depression.

## Usage

data(Depression\_row)

# Format

Diagnosis.1 A value of 1 indicates the "Severe" of depression Diagnosis.2 A value of 1 indicates the "Mild" of depression Drug.1 A value of 1 indicates that the drug being taken is a "New drug" Drug.2 A value of 1 indicates that the drug being taken is a "Standard drug" 1week.1 A value of 1 indicates that depression is "Abnormal" after 1 week 1week.2 A value of 1 indicates that depression is "Normal" after 1 week 2week.1 A value of 1 indicates that depression is "Abnormal" after 2 weeks 2week.2 A value of 1 indicates that depression is "Normal" after 2 weeks 4week.1 A value of 1 indicates that depression is "Abnormal" after 4 weeks 4week.2 A value of 1 indicates that depression is "Normal" after 4 weeks

#### <span id="page-4-0"></span>indicator 5

# Details

Supplementary 100 objects are patients who take placebo. Indicator matrix of 100 rows and 10 dummy variables

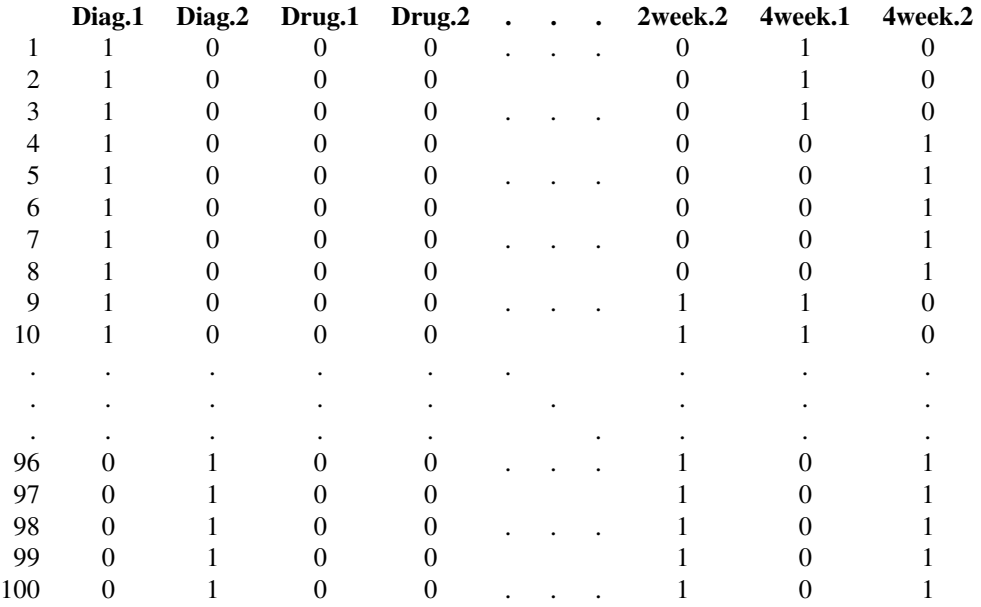

<span id="page-4-1"></span>indicator *Indicator matrix*

# Description

Convert values of categorical variables into indicator matrix

# Usage

```
indicator(x)
```
# Arguments

x A data frame of categorical data coded in numbers.

# Value

Dummy\_variables

# Examples

```
## Long form
data(PTSD)
PTSD <- as.data.frame(PTSD)
# Transform a string or continuous class variable into factor
PTSD[,2:4] <- apply(PTSD[,2:4], 2, function(x) ifelse(x >= 3, 1, 0))PTSD[,5] <- ifelse(PTSD[,5] >= 6 , 1, 0)
PTSD <- data.frame(lapply(PTSD[,-1], function(x) as.factor(x)))
indicator(PTSD)
## Wide form
```
data(Depression) str(Depression) indicator(Depression[,-1])

print.vlda *Print a vlda object*

# Description

Print method for vlda

# Usage

```
## S3 method for class 'vlda'
print(x, \ldots)
```
#### Arguments

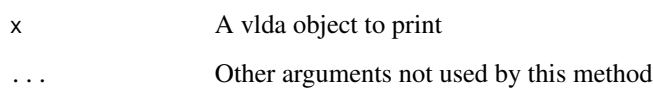

# Value

Invisibly returns the result of vlda, which is a list of components that contain the data itself, information etc.

<span id="page-5-0"></span>

# <span id="page-6-0"></span>Description

This data of 316 patients who survived the fire, each patient was measured at 3, 6 and 12 months after the fire.

#### Usage

data(PTSD)

# Format

subject Patient number

control Self-control (A numeric vector)

problems The number of life problems ( A numeric vector )

stress The number of stress events ( A numeric vector )

cohesion Family cohesion ( A numeric vector )

time Measured at 3, 6 and 12 months after the fire  $(1:3$  months,  $2:6$  months,  $3:12$  months)

ptsd Post traumatic stress disorder, Outcome variable ( Categorical vector ) ( 0 : No, 1 : Yes)

#### Details

Control, problems, and stress were divided into upper and lower levels based on 3, and cohesion was divided into upper and lower levels based on 6. ( 0 : Low, 1 : high ) A data frame with 948 rows and 7 variables

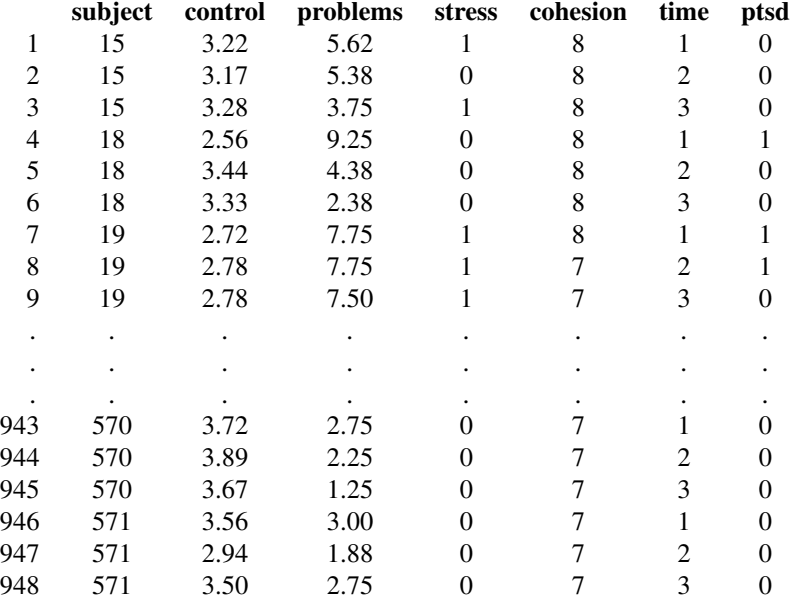

# <span id="page-7-0"></span>Source

Allison (1991, chapter 8).

#### References

Allison, P. D. (2001). *Logistic Regression Using the SAS System, Theory and Application.* SAS Institute Inc.

PTSD\_column *Supplementary data to be added to PTSD data*

# Description

Artificially created data to add drinking level to PTSD data.

# Usage

data(PTSD\_column)

# Format

Drinking.0 A value of 1 indicates that the degree of drinking is low

Drinking.1 A value of 1 indicates that the degree of drinking is high

# Details

The degree of drinking (low, high) that can affect PTSD is added to the columns corresponding to the first to third time points for 316 patients.

Indicator matrix of 948 rows and 2 dummy variables.

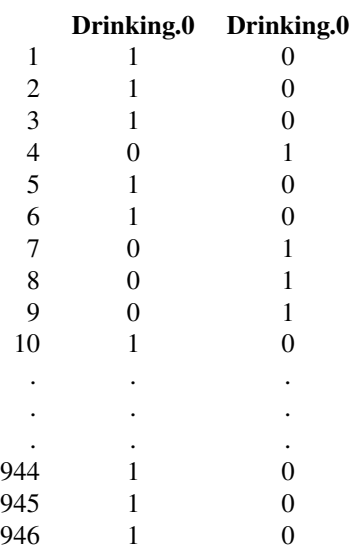

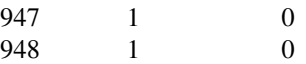

<span id="page-8-0"></span>PTSD\_row *Supplementary data to be added to PTSD data*

# Description

Artificially created data to add variables after 18 months to PTSD data.

#### Usage

data(PTSD\_row)

#### Format

control.0 A value of 1 indicates low control control.1 A value of 1 indicates high control problems.0 A value of 1 indicates that the degree of problems is low problems.1 A value of 1 indicates that the degree of problems is high stress.0 A value of 1 indicates that the degree of stress is low stress.1 A value of 1 indicates that the degree of stress is high cohesion.0 A value of 1 indicates that the degree of stress is low cohesion.1 A value of 1 indicates that the degree of stress is high time.1 Zero vector (All elements is zero) time.2 Zero vector (All elements is zero) time.3 Zero vector (All elements is zero) ptsd.0 A value of 1 indicates a low post-traumatic stress disorder ptsd.1 A value of 1 indicates a high post-traumatic stress disorder

#### Details

This data is a long form of control, problem, stress, stress, stress and PTSD added to the row, and is intended for 316 patients after 18 months.

Indicator matrix of 316 rows and 13 dummy variables.

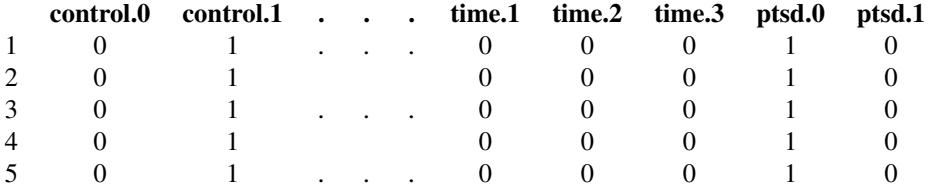

# <span id="page-9-0"></span>10 Respiratory

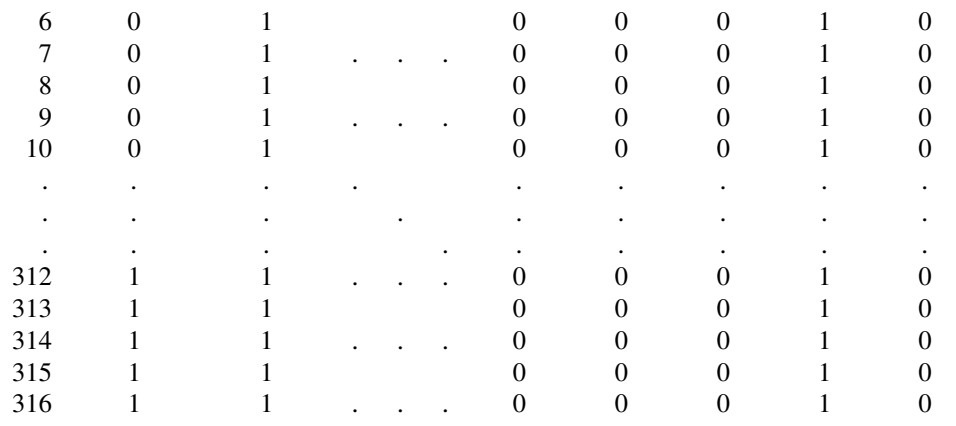

Respiratory *Patient's respiratory staus data*

# Description

This is part of the data on the patient's respiratory status.

# Usage

data(Respiratory)

### Format

subject Number of patients gender Patient gender ( 0 : Female, 1 : Male ) age Patient age ( 0 : Under 30, 1 : Over 30 ) month Measurement time (0: before, 1: 1 month, 2: 2months) status Measurement status after taking placebo, response variable (0 : poor, 1 : good)

# Details

57 patients were measured for good and bad by taking 3 measurements before, 1 and 2 months after taking placebo A data frame with 171 rows and 5 variables

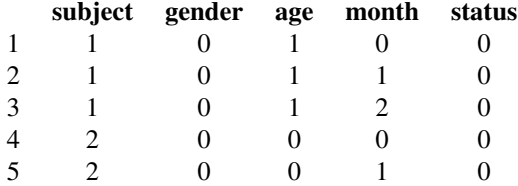

<span id="page-10-0"></span>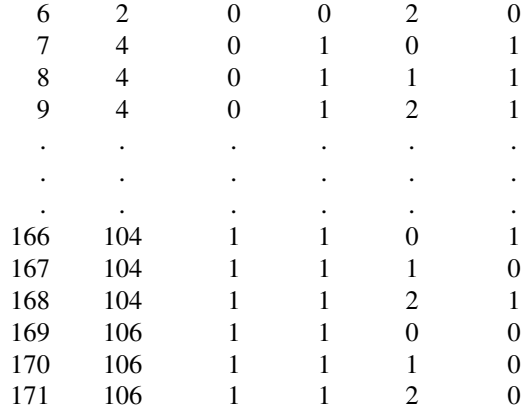

# Source

Davis. (1977).

# References

Davis, C. S. (1991). Semi-parametric and non-parametric methods for the analysis of repeated measurements with applications to clinical trials. *Statistics in Medicine*, 10, 1959—1980.

<span id="page-10-1"></span>vlda *Visualization of Longitudinal Data Analysis*

# Description

Visualization of multidimensional longitudinal data based on the projection method using the indicator matrix.

# Usage

vlda(x, object, time, type = c("long", "wide"))

# Arguments

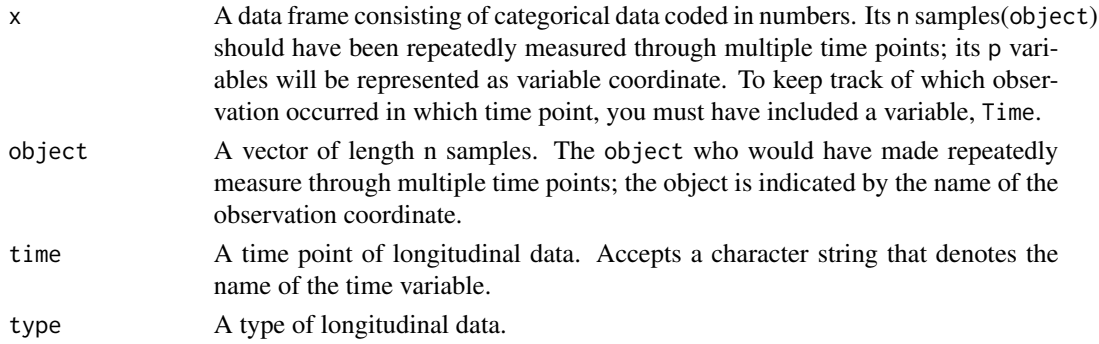

# <span id="page-11-0"></span>Details

The value returned by vlda is using as the main argument of vlda\_plot and vlda\_add function, the corresponding model. long-format is that each row is one time point per object So each object has T rows. All T values for each object are stacked–they're all in the one column; wide-format is that a object repeated responses will be in a single row, and each response is in a separate column. so  $(Y_1, \ldots, Y_T)$  are the response variables obtained at time  $t(= 1, \ldots, T)$ .type = c(long, wide)

# Value

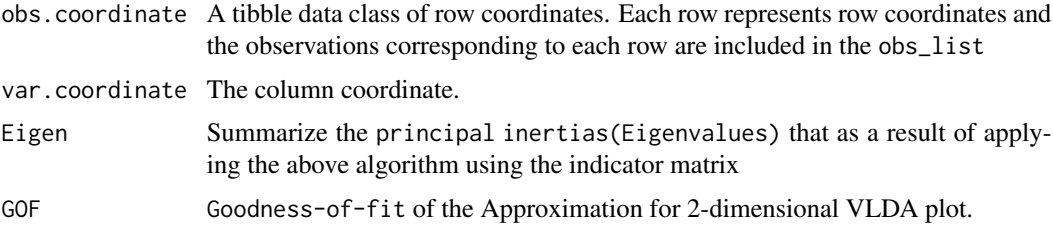

# See Also

vlda\_add vlda\_plot

#### Examples

```
## longform of the PTSD data
data(PTSD)
PTSD <- as.data.frame(PTSD)
PTSD[,2:4] \leftarrow apply(PTSD[,2:4], 2, function(x) ifelse(x \geq 3, 1, 0))
PTSD[,5] <- ifelse(PTSD[,5] >= 6 , 1, 0)
PTSD <- data.frame(lapply(PTSD, function(x) as.factor(x)))
vlda(x = PTSD, object = "subject", time = "time", type = "long")
```

```
## Wideform od the Depression data
data(Depression)
head(Depression)
vlda(Depression, object = "Case", time = c("1week", "2weeks", "4weeks"), type = "wide")
vlda(Depression, "Case", c("1week", "2weeks", "4weeks"), "wide")
```
vlda\_add *Supplementary Objects and Variables*

#### Description

Add objects or variables with new information to the two-dimensional VLDA plot proposed for multidimensional longitudinal data.

#### <span id="page-12-0"></span>vlda\_add 13

#### Usage

 $vlda\_add(fit, add,col = NULL, addrow = NULL, time.name = NULL)$ 

#### Arguments

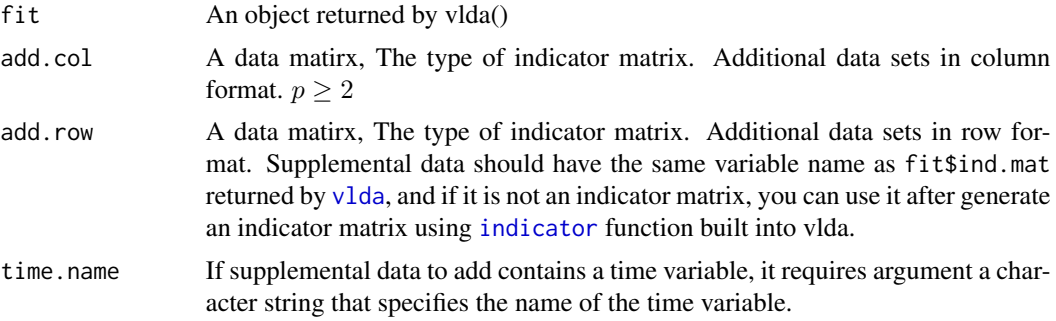

# Details

The longitudinal data inevitably has the characteristic that supplementary data is added such as:

\* Outcome variables measured at additional time points, such as  $T + 1, T + 2, \dots$  after the last time point T.

\* New objects that are not previously measured.

\* Other covariates that indicate the characteristics of objects.

Find coordinates representing objects and variables that are added in the VLDA plot already provided, through a method obtain that find coordinates on low-dimensional space for supplementary elements.

#### Value

... Same as the result of vlda sup.coordiante A tibble data class. The coordinates of the new object created when adding supplemental data to the already provided vlda plot.

#### See Also

vlda

# Examples

```
#### Supplementary row and column indicator matrix added ####
### long form ###
data(PTSD)
PTSD <- as.data.frame(PTSD)
PTSD[,2:4] \leftarrow apply(PTSD[,2:4], 2, function(x) ifelse(x \geq 3, 1, 0))
PTSD[,5] <- ifelse(PTSD[,5] >= 6 , 1, 0)
PTSD <- data.frame(lapply(PTSD, function(x) as.factor(x)))
fit \le vlda(x = PTSD, object = "subject", time = "time", type = "long")
```

```
data(PTSD_column) # The degree of drinking that may affect PTSD
PTSD_column <- as.matrix(PTSD_column)
data(PTSD_row) # Added to the row, and is intended for 316 patients after 18 months.
PTSD_row <- as.matrix(PTSD_row)
vlda_add(
fit,
add.row = PTSD_row,
add.col = PTSD_column
)
### Wide form ###
data(Depression)
fit2 <- vlda(x = Depression, object = "Case", time = c("1week", "2weeks", "4weeks"), type = "wide")
# Response after 6 weeks and gender were added the columns for 800 existing patients.
data(Depression_column)
Depression_column <- as.matrix(Depression_column)
# 100 patients who took placebo in each group of mild and severe were added to the rows.
data(Depression_row)
Depression_row <- as.matrix(Depression_row)
vlda_add(
fit2,
time.name = "6weeks",
add.row = Depression_row,
add.col = Depression_column
\mathcal{L}
```
vlda\_plot *VLDA Plot*

#### Description

Assists in producing a plot that more effectively expresses changes over time for two different types (long format and wide format) using a consistent calling scheme for longitudinal data. It provides the ability to projection supplementary information (supplementary objects and variables) that can often occur in longitudinal data to graphs, as well as provides a new interactive implementation to perform the additional interpretation, so it is also useful for longitudinal data visuals analysis.

<span id="page-13-0"></span>

#### vlda\_plot 15

# Usage

```
vlda_plot(fit, rename = NULL, interactive = TRUE,
         title = NULL, title.col = NULL, title.size = 15, title.hjust = 0,
         subtitle = NULL, sub.col = NULL, sub.size = 15, sub.hjust = 0,
         labels = NULL, lab.col = NULL, lab.size = NULL, lab.face = NULL,
         legend.position = "bottom", legend.justification = NULL,
         linetype = 2, line.col = "red", font.size = 1.0, var.size = 2.5,
         obs.col = "darkgray", obs.size = 2.5, add.obs.col = "#66666",arrow.col = "orange", arrow.size = 0.5, arrow.type = "closed")
```
#### Arguments

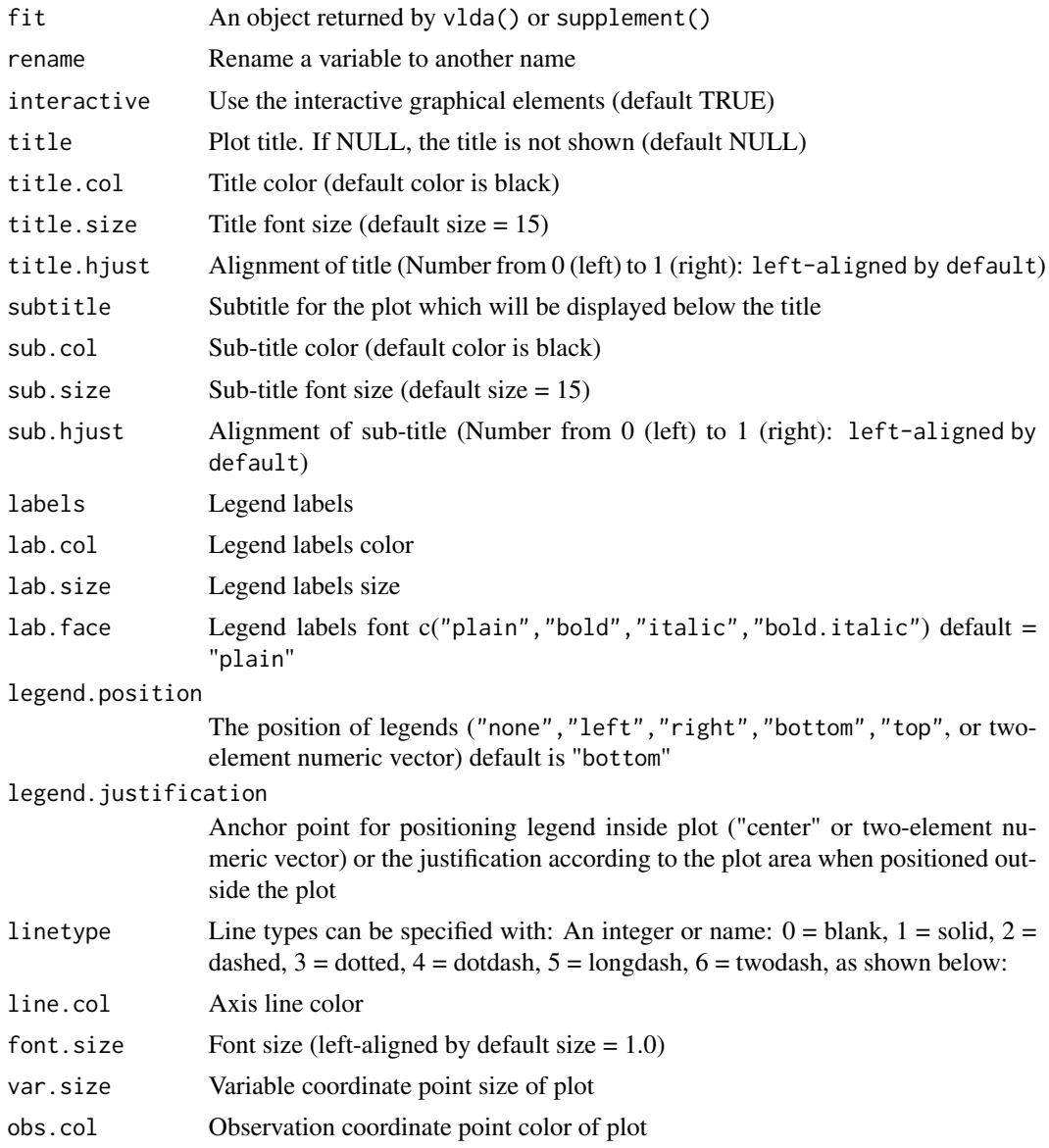

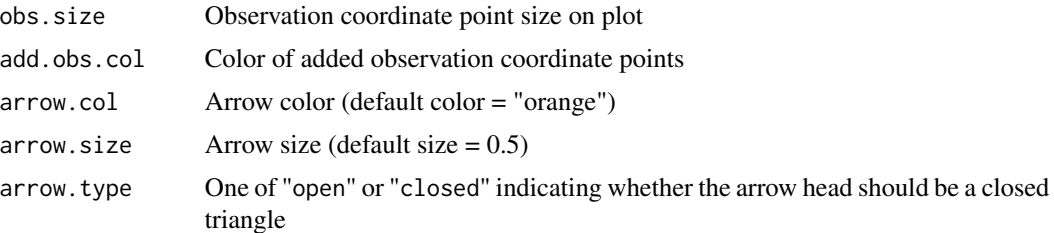

#### Details

Coordinates in opposite directions on each axis can be considered to be different groups. And if the distance between the coordinates is close, it indicates that the group has a similar tendency. Even if the explanatory variable is not significant, a small tendency can confirm because the coordinate is placed in consideration of the relative influence.

#### Value

... Same as the result of vlda graphics As a result of vlda, it creates a two-dimensional graph. provides interactive graphics, so when the mouse cursor points to the observation coordinates, it provides a tooltip that displays observations of having the same coordinates and displays the row and column coordinate. In the case of long-form, the tooltip displays a time point, besides, coordinate having the same time point are filled with the yellow color on the graph, to make it easier to distinguish the same time points of observations with colors. In the case of a wide form, the combinations that the explanatory variables can have are grouped and the coordinates points of the corresponding observations are shown in yellow on the graph. changes in time points are indicated by orange arrows on the graph.

# See Also

vlda

#### Examples

```
### Long form ###
data(PTSD)
PTSD[, 2:4] \leq apply(PTSD[, 2:4], 2, function(x) ifelse(x >= 3, 1, 0))PTSD[,5] <- ifelse(PTSD[,5] >= 6 , 1, 0)
PTSD \leftarrow data.frame(lapply(PTSD, function(x) as.factor(x)))
PTSD
str(PTSD)
head(PTSD, 10)
fit \le vlda(x = PTSD, object = "subject", time = "time", type = "long")
vlda_plot(fit)
## row and column ##
data(PTSD_row)
data(PTSD_column)
PTSD_row <- as.matrix(PTSD_row)
```
#### vlda\_plot 17

```
PTSD_column <- as.matrix(PTSD_column)
fit2 <- vlda_add(fit, add.row = PTSD_row, add.col = PTSD_column)
vlda_plot(fit2)
### Wide form ###
data(Depression)
wide.fit <-
vlda(
  x = Depression,
 object = "Case",
 time = c("1week", "2weeks", "4weeks"),
  type = 'wide')
vlda_plot(wide.fit)
```
# <span id="page-17-0"></span>Index

∗Topic Indicator indicator, [5](#page-4-0) ∗Topic Plot vlda\_plot, [14](#page-13-0) ∗Topic Supplement vlda\_add, [12](#page-11-0) ∗Topic VLDA vlda, [11](#page-10-0) ∗Topic Visualzation vlda\_plot, [14](#page-13-0) ∗Topic datasets Depression, [2](#page-1-0) Depression\_column, [3](#page-2-0) Depression\_row, [4](#page-3-0) PTSD, [7](#page-6-0) PTSD\_column, [8](#page-7-0) PTSD\_row, [9](#page-8-0) Respiratory, [10](#page-9-0) Depression, [2](#page-1-0) Depression\_column, [3](#page-2-0) Depression\_row, [4](#page-3-0) indicator, [5,](#page-4-0) *[13](#page-12-0)* print.vlda, [6](#page-5-0) PTSD, [7](#page-6-0) PTSD\_column, [8](#page-7-0) PTSD\_row, [9](#page-8-0) Respiratory, [10](#page-9-0) vlda, [11,](#page-10-0) *[13](#page-12-0)* vlda\_add, [12](#page-11-0)

vlda\_plot, [14](#page-13-0)

18